## new Westlaw New Zealand Quick Start Guide

July 2022

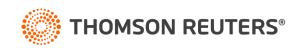

### Contents

### new Westlaw New Zealand

- 1. Signing on to new Westlaw with OnePass page 3
- 2. Signing on to new Westlaw with Single Sign On page 4
- 3. new Westlaw New Zealand home page overview page 5
- 4. Perform research tasks from the global search box-page 6
- 5. Researching a legal issue page 7
- 6. Advanced search page 8
- 7. Advanced search templates page 9
- 8. Searching using Boolean terms and connectors page 10
- 9. Browsing content: cases page 11
- 10. Browsing content: legislation page 12
- 11. Browsing content: secondary sources page 13
- 12. Documentpage-page 14
- 13. Research icons page 15
- 14. Checking citations in KeyCite page 16
- 15. Viewing citing references to a case <u>page 17</u>
- 16. Document delivery page 18
- 17. Folder overview page 19
- 18. History-page 20
- 19. Alerts page 21
- 20. Preferences page 22

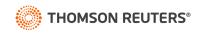

### Signing on to new Westlaw with OnePass

Complete these steps to access new Westlaw

- 1. Go to <u>https://nzlaw.thomsonreuters.com/</u>
- 2. Type your OnePass username and password in the username and password boxes
  - Select the Remember my Username check box if you want your username automatically entered each time you sign on to new Westlaw New Zealand.
  - Select the Remember my Username and Password check box if you want your username and Password automatically entered each time you sign on to new Westlaw New Zealand.
  - Select the Remember Me check box if you want to store information (on this device; for this browser only) and bypass the OnePass Sign In page. This feature may be disabled through any "Update My OnePass" link. Due to security restrictions, some users are not eligible for this feature.

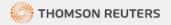

Add registration key

Update OnePass profile

### 

Access with single sign-on

Create OnePass profile

Learn about OnePass

Access through Australian academic institution

Access through New Zealand academic institution

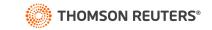

### Signing on to new Westlaw with Single Sign On

Complete these steps to access new Westlaw

- 1. Go to your organisation single sign on URL. This URL includes your organisations Group ID I.e., <u>https://anzlaw.thomsonreuters.com/?comp=wlnz&groupid=trsso</u>
- 2. Enter your organisations login details and click login. This step will occur once per day, subsequent logins will skip this step.

#### or

- 1. If you do not know your organisations single sign on URL you can go to <a href="https://nzlaw.thomsonreuters.com/">https://nzlaw.thomsonreuters.com/</a> and click on the appropriate single sign on button at the bottom of the login page.
- 2. Type your organisational email or your group ID if you know it.
  - Select the Remember email/group id check box if you want your email or group id automatically entered each time you sign on to new Westlaw New Zealand.
  - Select the Always use single sign-on check box if you want to skip the OnePass login page each time you sign on to new Westlaw New Zealand.
- 3. Enter your organisations login details and click login. This step will occur once per day, subsequent logins will skip this step.

|   | Password                                                                       | Forgot password?                                                |
|---|--------------------------------------------------------------------------------|-----------------------------------------------------------------|
|   |                                                                                | Show                                                            |
|   | Save username Save username and passw Remember me                              | rord                                                            |
|   | Sign in<br>Add registration key<br>Update OnePass profile                      | Create OnePass profile<br>Learn about OnePass                   |
| ļ | Access                                                                         | with single sign-on                                             |
| i |                                                                                | stralian academic institution<br>v Zealand academic institution |
| Ø | THOMSON REUTERS                                                                |                                                                 |
|   | Westlaw<br>Signing in with your organisat                                      | ion's single sign-on                                            |
|   | Access with single sign                                                        | 1-on                                                            |
|   | Organisation email or group                                                    | ID                                                              |
|   | ACMEID                                                                         |                                                                 |
|   | <ul> <li>Remember email/group ID</li> <li>Always use single sign-on</li> </ul> |                                                                 |
|   | Continue                                                                       |                                                                 |

### new Westlaw New Zealand Home Page overview

Search Box

Type your issue in simple descriptive words or Terms and Connectors. Type in a citation to be taken straight to that document

#### B Client ID

Allows you to track the time you spend on research projects

#### **History**

Access documents and searches from the last 365 days.

P Folders Access recently used folders or view/ organise all of your folders

Favourites Access favourite publications and collections quickly

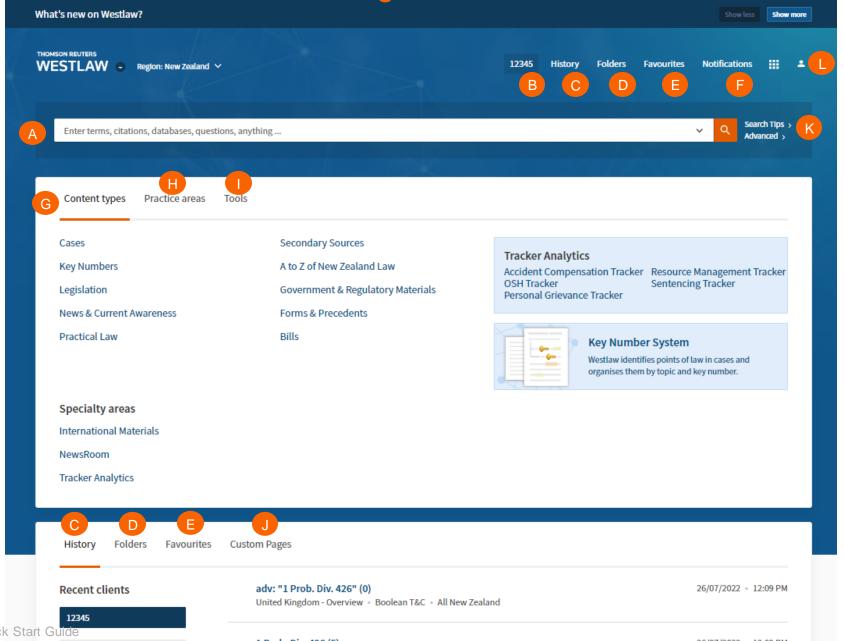

Notifications Receive notifications on KeyCite, shared content

and alerts.

Browse Navigate to content before searching

> Practice area Browse or search content by practice area **Tools** Access Drafting Assistant Essential, Find and Print, Proview

Custom Pages Build custom pages to

search favourite collections and publications

### Search tips

Access tips on plain language and Boolean terms & connectors

#### Profile

Access your profile, subscription details, preferences and log out

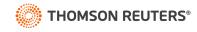

1 Prob. Div. 426 (5)

26/07/2022 - 12:09 PM

### Perform research tasks from the global search box

Use the search box at the top of every page to run different types of searches from a single location. For example retrieve documents by citation, type the citation, e.g. **2006 NZSC 37**, in the search box and click the **search icon** or click enter. To retrieve multiple documents by citation, type the citations, separated by semicolons, in the search box and click the **search icon** or click enter.

| What's new on Westlaw?                   |                               | Show less Show more                                                                              |
|------------------------------------------|-------------------------------|--------------------------------------------------------------------------------------------------|
| THOMSON REUTERS                          |                               | 12345 History Folders Favourites Notifications 🏭 🚢                                               |
| Enter terms, citations, databases, quest | ions, anything                | ✓ Q Search Tips ><br>Advanced >                                                                  |
|                                          |                               |                                                                                                  |
| Content types Practice areas             | Find by citation              | [2006] NZSC 37<br>2006 ERNZ 512<br>3 NZELR 327                                                   |
| Cases                                    | Find multiple citations       | 2006 NZSC 37; 2017 NZEmpC 56                                                                     |
| Key Numbers<br>Legislation               | Find by party name            | Buchanan v Chief Executive of the Department of Inland Revenue (select case from drop-down list) |
| News & Current Awareness                 | Find by legislation title     | Resource Management Act 1991                                                                     |
| Practical Law                            | Find by legislative provision | s9 Fair Trading Act 1986                                                                         |
|                                          | Publication or Database       | mcgechan will suggest McGechan on Procedure                                                      |
|                                          | Boolean terms and connectors  | dedicate /s "private road" "public road"                                                         |
| Specialty areas                          | Descriptive terms             | What is the totality principle?                                                                  |
| International Materials                  | <u>·</u>                      |                                                                                                  |

NewsRoom

6

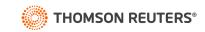

### Researching a legal issue

When you run a search, you search all of the core legal content on new Westlaw New Zealand by default. Core content comprises cases, Key Numbers, Legislation, Secondary Sources (commentary, law reviews and journals, encyclopedia), government & regulatory materials, news & current awareness, forms & precedents, Practical Law. You can search by simply typing descriptive terms that describe your legal issue or by using Boolean Terms and Connectors.

#### A Set default content type

Choose the default content type displaying when you run a global search.

#### Filter by content type

Select the content type to see the all the results as well as tailored filters for that content type.

#### Set result detail

Set how much detail (from less to most) you see on a search result.

#### Share a link to the results

Copy link and share your search with other subscribers to new Westlaw New Zealand

### Folder

Save documents from results list to folders

### Document delivery

Download, print, email documents direct from the results list

| THOMSON REUTERS                          | 12345 History Folders Favourites Notifications 🏢 🚢                                                                                                    |
|------------------------------------------|----------------------------------------------------------------------------------------------------|
| All content adv: carry! /5 business      | ✓ Q Search Tips ><br>Advanced >                                                                                                    |
| Content types Set default «              |                                                                                                    |
| Overview 8                               |                                                                                                    |
| Cases 5,456                              |                                                                                                    |
| 🖙 Key Numbers 2                          | Select all Items • No Items selected C E                                                                                                    |
| Legislation 4,645                        | ISES View all 5,456                                                                                                    |
| Secondary Sources 4,841                  | Rea v Motor Vehicle Dealers Institute Inc<br>High Court 🔹 NZ 🌜 17 June 1991 🐳 HC Auckland AP79 & AP80/91, 17 June 1991 🎇 🍬 (1991) 4 TCLR 184 🖉 🔹 1991 WL 11732551                                                                                                    |
| Forms & Precedents 76                    | Isliness Statch Tips , Merced , Search Tips , Merced , Merced , |
| News & Current Awareness 171             | the Motor Vehicle Dealers Act 1975 ("the                                                                                                    |
| Government & Regulatory 835<br>Materials |                                                                                                    |
| Bills 422                                |                                                                                                    |
| Practical Law 1,327                      |                                                                                                    |
| All results 17,773                       |                                                                                                    |
|                                          |                                                                                                    |
|                                          | broad and common sense view as to whether B was carrying on business as grower of apples or pears for sale; B was                                                                                                    |
|                                          | broad and common sense view as to whether B was carrying on business as grower of apples or pears for sale; B was                                                                                                    |
| _                                        |                                                                                                    |

#### Key Numbers - Points of Law Found in Cases

All New Zealand

Trusts

### **Advanced Search**

Advanced search templates help you quickly build precise queries, making it easy to search for specific content within a jurisdiction or specific information within document fields.

Document Fields (Boolean Terms & Connectors Only)

Date (DD/MM/YYYY)

Individual content pages have Advanced Search templates tailored for their content. Browse to an individual (like Criminal Reports of New Zealand) and click Advanced Search to see the options available for that content set.

Accessing advanced search Click advanced next to the Search icon to display the Advanced Search page. .

B Advanced search help Click on the image to see the scope of each search field.

Connectors and Expanders See a list of common Boolean connectors and expanders

| WESTLAW   Region: New Zealand                                                               |                |                                     |                                                                                                    |                                                                                                    |     |                     |  |
|---------------------------------------------------------------------------------------------|----------------|-------------------------------------|----------------------------------------------------------------------------------------------------|----------------------------------------------------------------------------------------------------|-----|---------------------|--|
| Criminal Reports of N * advanced:                                                           |                |                                     |                                                                                                    |                                                                                                    | ~ Q | Search T<br>Advance |  |
|                                                                                             |                |                                     |                                                                                                    |                                                                                                    |     | A                   |  |
| ome > Cases > Criminal Reports of New Zealand (CRNZ)                                        |                |                                     |                                                                                                    |                                                                                                    |     |                     |  |
| Advanced Search: Criminal Reports of New                                                    | Zealand (CRNZ) |                                     |                                                                                                    |                                                                                                    |     |                     |  |
| avanced Search. Chininal Reports of New                                                     | Zeatand (CRNZ) |                                     |                                                                                                    |                                                                                                    |     |                     |  |
| Set as start page                                                                           |                |                                     |                                                                                                    |                                                                                                    |     |                     |  |
| se at least one field to create a Boolean Terms & Connectors query.                         |                |                                     |                                                                                                    |                                                                                                    |     |                     |  |
|                                                                                             |                |                                     |                                                                                                    | В                                                                                                    |     |                     |  |
| Find documents that have                                                                    |                | Cases<br>Advanced Tex               | and Fields                                                                                                    |                                                                                                    |     |                     |  |
| All of these terms                                                                          |                | T seat                              | And a second second sec | No. 201                                                                                                    |     |                     |  |
| e.g., construction defect (searched as construction & defect)                               |                | T divien                            |                                                                                                    |                                                                                                    |     |                     |  |
|                                                                                             | Term frequency | 1                                   |                                                                                                    | <u>6-</u> 802                                                                                                    |     |                     |  |
| Any of these terms                                                                          |                | 1                                   |                                                                                                    | in H-                                                                                                    |     |                     |  |
| e.g., physician surgeon (searched as physician OR surgeon)                                  |                | No. A and<br>Second and<br>Weighted | Secondarian in the                                                                                                    | and an and the second                                                                                                    |     |                     |  |
|                                                                                             | Term frequency |                                     |                                                                                                    | THE REAL POST OF A DESCRIPTION OF A DESCRIPTION OF A DESC |     |                     |  |
| This exact phrase                                                                           |                |                                     | NAME AND A DESCRIPTION OF A DESCRIPTION OF A DESCRIPTION OF A DESCRIPTION OF A DESCRIPTION OF A DESCRIPTION OF                                                                                                    | AND AND A COLOR OF A COLOR OF A COLOR                                                                                                    | 1   |                     |  |
| e.g., medical malpractice (searched as "medical malpractice")                               |                | Conn                                | octors and                                                                                                    | Expanders                                                                                                    |     |                     |  |
|                                                                                             | Term frequency |                                     |                                                                                                    | Expanders                                                                                                    | C   |                     |  |
|                                                                                             |                | &                                   | AND                                                                                                    |                                                                                                    |     |                     |  |
|                                                                                             |                | /s                                  | In same se                                                                                                    | entence                                                                                                    |     |                     |  |
| -                                                                                           |                | or                                  | OP                                                                                                    |                                                                                                    |     |                     |  |
| But not any of these terms<br>e.g., residence domicile (searched as "% residence domicile") |                | or<br>+s                            | OR<br>Preceding                                                                                                    | within sentence                                                                                                    | e   |                     |  |
| -                                                                                           |                | or<br>+s<br>/p                      |                                                                                                    | within sentence<br>aragraph                                                                                                    | e   |                     |  |

Preceding within paragraph

But not

Within n terms of

+р %

/n

### Advanced Search templates in new Westlaw

Run targeted searches in new Westlaw using customised search templates for each content type. Note: please log in to the platform before clicking the below links.

- All content advanced search template: <u>https://anzlaw.thomsonreuters.com/Search/AdvancedSearchPage.html?originUrlPath=%2FBrowse%2FHome%2FNewZealand160&transitionType=Default&con</u> <u>textData=(sc.Default)&comp=wlnz</u>
- Cases advanced search template: <u>https://anzlaw.thomsonreuters.com/Search/AdvancedSearchPage.html?originUrlPath=%2FBrowse%2FHome%2FNewZealand160%2FCases160&categoryPag</u> <u>eUrl=Home%2FNewZealand160%2FCases160&transitionType=Default&contextData=(sc.Default)&jurisdiction=NZ-</u> <u>ALL&contentType=AUNZ\_CASES&comp=wlnz</u>
- Legislation advanced search template: <u>https://anzlaw.thomsonreuters.com/Search/AdvancedSearchPage.html?originUrlPath=%2FBrowse%2FHome%2FNewZealand160%2FLegislation160&categor</u> <u>yPageUrl=Home%2FNewZealand160%2FLegislation160&transitionType=Default&contextData=(sc.Default)&jurisdiction=NZ-</u> <u>ALL&contentType=AUNZ\_LEGISLATION&checkboxSearchSelectionsKey=5605ABAA&comp=wlnz</u>
- Secondary sources:

https://anzlaw.thomsonreuters.com/Search/AdvancedSearchPage.html?originUrlPath=%2FBrowse%2FHome%2FNewZealand160%2FSecondarySources160& categoryPageUrl=Home%2FNewZealand160%2FSecondarySources160&transitionType=Default&contextData=(sc.Default)&jurisdiction=NZ-ALL&contentType=AUNZ\_ANALYTICAL&comp=wInz

- News & Current awareness advanced search template <u>https://anzlaw.thomsonreuters.com/Search/AdvancedSearchPage.html?originUrlPath=%2FBrowse%2FHome%2FNewZealand160%2FNewsCurrentAwareness</u> <u>160&categoryPageUrl=Home%2FNewZealand160%2FNewsCurrentAwareness160&transitionType=Default&contextData=(sc.Default)&jurisdiction=NZ-ALL&contentType=AUNZ\_CURRENT\_AWARENESS&comp=wlnz

  </u>
- Government & regulatory materials advanced search template <u>https://anzlaw.thomsonreuters.com/Search/AdvancedSearchPage.html?originUrlPath=%2FBrowse%2FHome%2FNewZealand160%2FGovernmentRegulatory</u> <u>Materials160&categoryPageUrl=Home%2FNewZealand160%2FGovernmentRegulatoryMaterials160&transitionType=Default&contextData=(sc.Default)&jurisdiction=NZ-ALL&contentType=AUNZ\_GOVERNMENT\_REGULATORY&comp=wlnz</u>

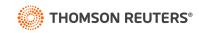

### Searching using Boolean terms and connectors

New Westlaw New Zealand allows you to search using Boolean Terms and Connectors. When you search using Boolean Terms and Connectors, you enter a query consisting of key terms from your issue and connectors specifying the relationship between those terms. For example, you can require that your terms appear in the same sentence or the same paragraph.

Whenever you type a query that contains a field restriction, proximity connector, quotation marks, or expander (+, %, !), new Westlaw New Zealand automatically processes your search as a Boolean Terms and Connectors query.

### **Boolean terms and connectors**

- /s In same sentence
- +s In same sentence and in same order
- /p In same paragraph
- +p In same paragraph and in same order
- /[n] Within n (1-255) terms of
- +[n] Within n (1-255) terms of and in same order
- % But not
- [SPACE] OR connector
- & AND connector
- ! Root expander suffix for variant endings
- \* Universal single character(s) (cannot start term)
- # Prefix to turn off plurals and equivalents
- " " Search by phrase

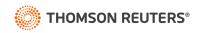

### **Browsing content: Cases**

There are several ways you can retrieve cases in new Westlaw. Running a search from the home page will return results in the core content areas – including cases. Or, to search only cases, start from the Content types, click the Cases. When you click a link for a specific practice area, a list of the 10 most recent is displayed. You can search all cases from the collection by typing a search in the search box and clicking Search.

Jurisdiction

Browse to cases under content types

#### Navigate further

Browse until you reach the case series and practice area you would like to search.

#### Search box

Type your search terms at the top of the page.

| What's new on Westlaw?                                                                                                    |                                | Show                                                                                                    | r less Show more                                                                        |                                       |
|----------------------------------------------------------------------------------------------------|--------------------------------|----------------------------------------------------------------------------------------------------|-----------------------------------------------------------------------------------------|---------------------------------------|
| THOMSON REUTERS<br>WESTLAW   Region: New Zealand   V                                                                                |                                | 12345 History Folders Favourites Notificatio                                                                                                    | ons 🏭 🔺                                                                                 |                                       |
| Enter terms, citations, databases, questions, anything                                                                              |                                | ~ <mark>Q</mark>                                                                                                    | Search Tips ><br>Advanced >                                                             |                                       |
| Content types Practice areas Tools<br>THOMSON REUTERS<br>WESTLAW  Region: New Zealand  Key Numbers Cases  Search Cases              |                                | 12345 History Folders Fav                                                                                                    | vourites Notifications III 🔺<br>V Q Search Tips ><br>Advanced >                         |                                       |
| Home<br>Cases<br>Add to Favourites Set as start page GD Copy link<br>Search all Cases above or navigate to specific content below.  | 0                              |                                                                                                    | Tools & Resources<br>Key Number System<br>Find & Print<br>Accident Compensation Tracker |                                       |
| Latest cases                                                                                                    | THOMSON REUTERS                | realand V                                                                                                    | 12345 History Folders                                                                   | Favourites No                         |
| Specialist Law Reports                                                                                                    | Criminal Reports of N * Search | ch Criminal Reports of New Zealand (CRNZ)                                                                                                    |                                                                                         |                                       |
| 2 Criminal Reports of New Zealand (CRNZ)<br>Employment Reports of New Zealand (ERNZ)<br>Environmental Law Reports of New Zealand (E | Filter                         | Home > Cases                                                                                                    |                                                                                         |                                       |
| Family Reports of New Zealand (FRNZ)                                                                                                | Select multiple                | Criminal Reports of New Zealan                                                                                                    | Id (CRNZ) (2,430)                                                                       | Tools & Re<br>Key Numb<br>Find & Prin |
| Cases by Practice Area<br>All Cases by Practice Area                                                                                | Apply                          | Search all Criminal Reports of New Zealand (CRNZ) above or nav                                                                                         |                                                                                         |                                       |
| Administrative & Public I aw                                                                                                    | Search within results          | 1 - 100 >       Sort: Date ▼         Select all Items + No Items selected         I.       R v Tahana         Court of Appeal + NZ + 30 September 2021 | • [2021] NZCA 497 😤 • (2021) 29 CRNZ 1002 😤 •                                           |                                       |

+

2021 WL 4843833

### **Browsing content: Legislation**

New Westlaw provides several ways to retrieve Legislation. Running a search from the New Westlaw home page will return results in the core content areas – including legislation. Or, to search only statutes, start from the Content types, select legislation and then browse by jurisdiction and legislation type to see an alphabetical list of all legislation.

- Browse to legislation under content types
- 2 Navigate further by legislation type and status
- Browse by legislation title

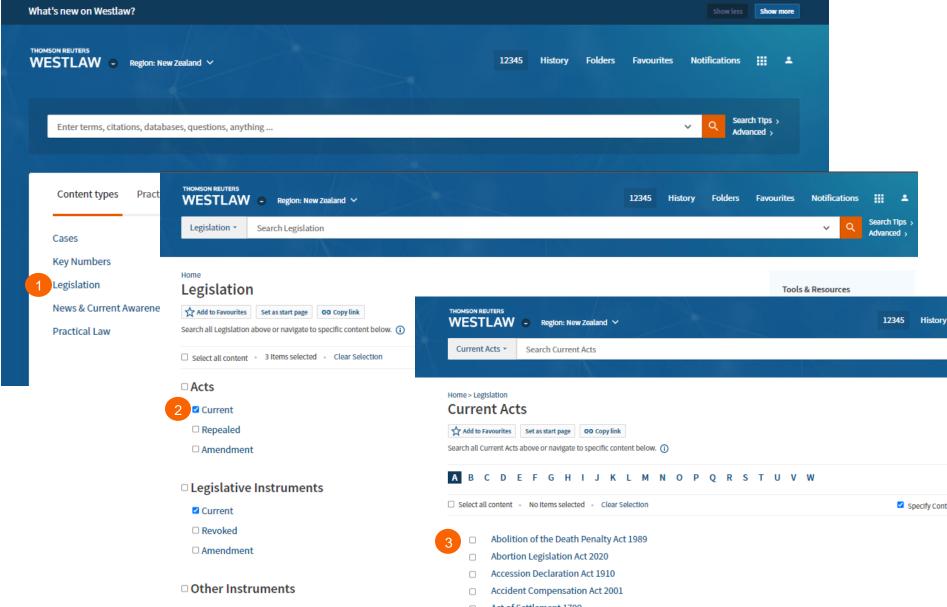

# Browsing content: Secondary Sources

New Westlaw provides several ways to retrieve secondary sources. The secondary sources collection includes commentary titles, law reviews and journals, and A to Z laws of New Zealand.

Running a search from the new Westlaw home page will return results in the core content areas – including secondary sources. Or, to search only secondary sources, start from the Content types, select Secondary Sources and then browse by sub-content type, jurisdiction and practice area.

Browse to Secondary under content types

2 Navigate further by sub-content type, jurisdiction or practice area

See all title from the Full Secondary Sources Library

ΤIΡ

Know the name of the title you want to read? Type it in the global search and typeahead will take you straight to the title.

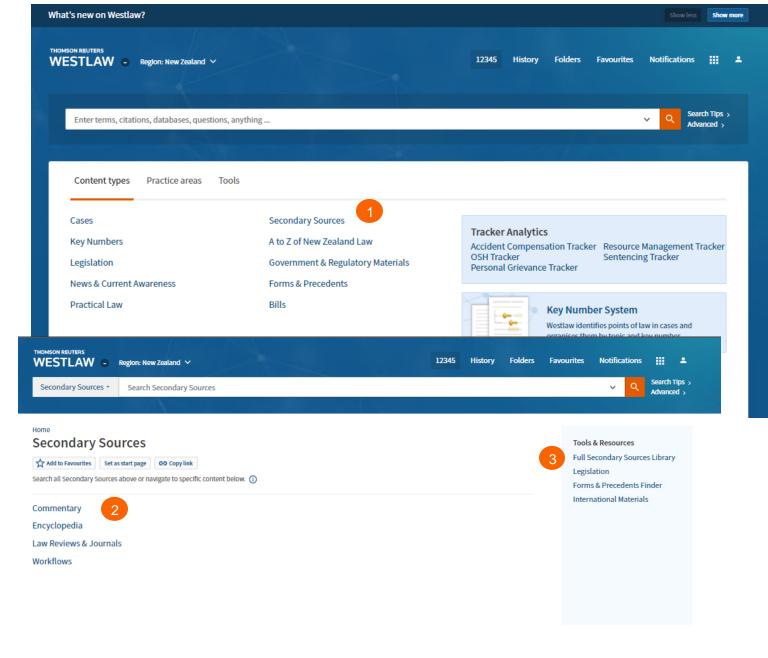

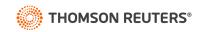

### Document page

### Overview

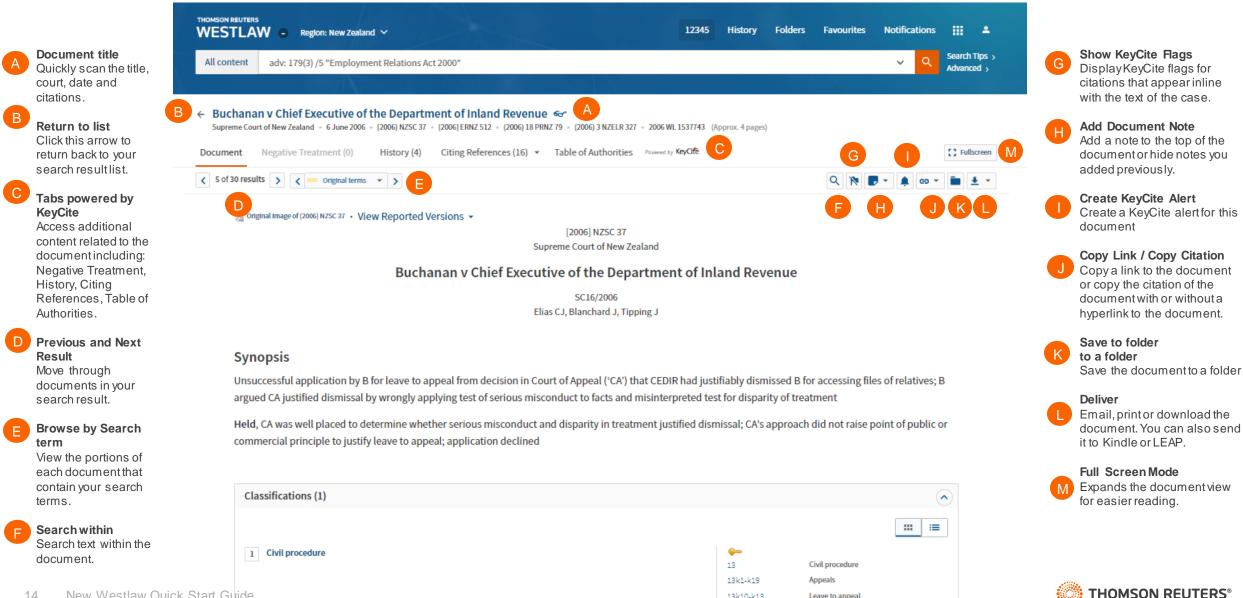

13k10-k13

13k13

Leave to appeal

Supreme Court

### **Research Icons**

Research icons can be found on all document pages are designed to make continuing your research easier. If you do not have the time to complete your research in one session, the research icons will help you pick up right where you left off. Research icons indicate whether you have already seen or saved this document. Plus you can highlight text and add notes to the document.

### Research Icons

Previously viewed in the last 30 days

Saved to Folder

Note Added

### B Selected Text Menu

When you select text in a document, new Westlaw provides the following features:

Save to

Allows you to save selected text to your project folder as a snippet. Clicking the snippet within the folder will return you to that place in the document.

- Add a Note Allows you to add a note anywhere in the document.
- Highlight Allows you to highlight text for later reference.

#### Copy with Reference

Allows you to insert the citation when you paste the copied text into another document

THOMSON REUTERS HH 🔺 WESTLAW 
Region: New Zealand 
V 12345 History Folders Favourites Notifications Search Tips > All content Enter terms, citations, databases, questions, anything ... ~ Advanced > 🗧 Buchanan v Chief Executive of the Department of Inland Revenue 🤝 🖿 🦻 Supreme Court of New Zealand + 6 June 2006 + [2006] NZSC 37 + [2006] ERNZ 512 + (2006) 18 PRNZ 79 + (2006) 3 NZEL + 2006 WL 1537743 (Approx. 4 pages) Document Negative Treatment (0) History (4) Citing References (16) 
Table of Authorities Powered by KeyCite Fullscreen Q እ 🗖 💼 🛓 👻

#### Market Strain Strain St

[2006] NZSC 37 Supreme Court of New Zealand

#### Buchanan v Chief Executive of the Department of Inland Revenue

SC16/2006 Elias CJ, Blanchard J, Tipping J

### Synopsis Unsuccessful application by B for leave to appeal from decision argued CA justified dismissal by wrongly applying test of seriou: Held, CA was well placed to determine whether serious miscorry commercial principle to justify leave to appeal; application decision B

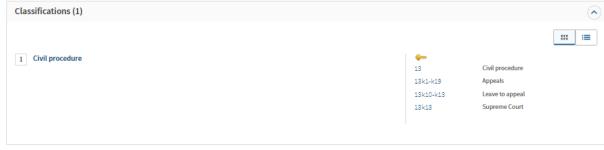

#### Legislation Considered

Employment Relations Act 2000 (NZ) s 103A, s 179(3), s 179(4), s 214(5), s 215 Supreme Court Act 2003 (NZ) s 13

#### Party Names

Chief Executive of the Department of Inland Revenue (Respondent), Gillian Moana Buchanan and Lynette Catherine Symes (Applicants)

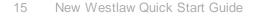

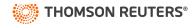

### Checking citations in Keycite

**KeyCite Flags** alert you to negative references or events that may impact the document's validity.

If a case or administrative decision has a red or yellow flag, the most negative treatment is displayed next to the flag at the top of the document.

The case with the most impact on the case is shown at the top of the case document.

- A yellow flag warns that the decision has some negative history but has not been reversed or overruled.
- A red flag warns that the case may not be good law, indicating that the decision has been reversed or overruled.

KeyCite History tells you if the case's decision was reversed or upheld in a later appeal.

#### Most negative treatment

When applicable, a description and a link for the most negative treatment is available at the top of the document.

The **Negative Treatment** tab includes negative direct litigation history, and negative citing references for a case.

The **History tab** includes the direct litigation history and related proceedings relevant to this case.

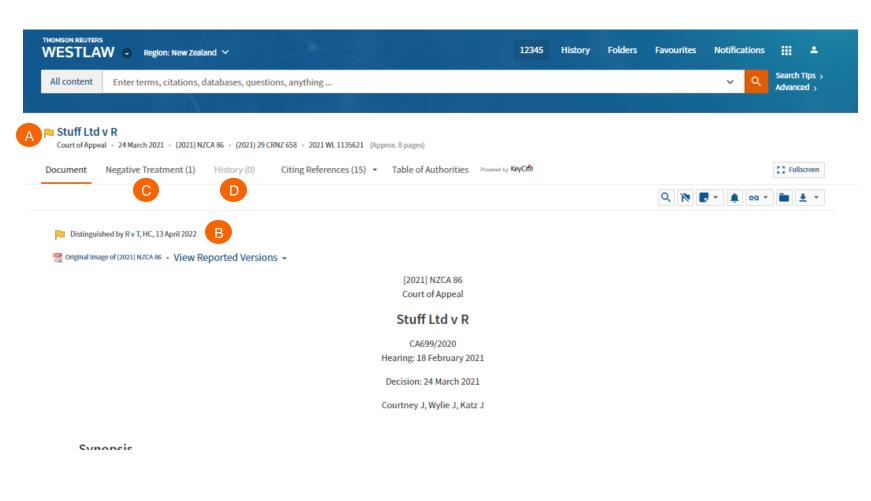

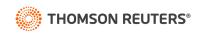

### Viewing Citing References to a Cases

KeyCite provides a list of cases, legislation, secondary sources and other court documents that cite your case and ensures you are citing good law. KeyCite is also available on legislation.

#### Access Citing References

To view documents that cite your case, click the Citing References tab.

### B Sort

To change the order in which the citing references are displayed, click an option in the Sort By list on the toolbar.

### Filter

To narrow the list of citing references, you can:

- type terms in the Search within results box in the left column.
- click a document type in the left column, e.g., Cases. You can further narrow this list by selecting a filter under Narrow in the left column, such as Jurisdiction or Headnote Topics.

#### KeyCite Depth of Treatment Bars

KeyCite depth of treatment bars indicate the extent to which a citing case, administrative decision, or brief discusses the cited case.

| Examined  | The citing case, legislation, or secondary source contains an extended discussion of the cited case, usually more than a printed page of text.                     |
|-----------|----------------------------------------------------------------------------------------------------|
| Discussed | The citing case, legislation, or secondary source contains a substantial discussion of the cited case, usually more than a paragraph but less than a printed page. |
| Cited     | The citing case, legislation, or secondary source contains some discussion of the cited case, usually less than a paragraph.                                       |
| Mentioned | The citing case, legislation, or secondary source contains a brief reference to the cited case, usually in a string citation.                                      |

| THOMSON RELITERS                                                         | tealand 🗸                          |                                                                                                    | 12345 His           | tory Folders | Favourites        | Notifications | <b>∷</b>                    |
|--------------------------------------------------------------------------|------------------------------------|----------------------------------------------------------------------------------------------------|---------------------|--------------|-------------------|---------------|-----------------------------|
| All content Enter terms, citation                                        | ıs, databases, questions, anyt     | hing                                                                                                    |                     |              |                   | ✓ Q           | Search Tips ><br>Advanced > |
|                                                                          |                                    |                                                                                                    |                     |              |                   |               |                             |
| Court of Appeal - 24 March 2021 - 2021<br>Document Negative Treatment (1 |                                    | 2021 A 21 (Approx. 8 pages)<br>References (15)  Table of Authorities Proweed by 1                                                                                                    | (eyC)te             |              |                   |               |                             |
| KeyCite. Citing References (15                                           | 5) 1-15 Sort By: Depth: High       | est First 🗸                                                                                                    |                     |              | No Items selected |               | 🖿 ± 👻                       |
| Content types «                                                          | B<br>Treatment Title               |                                                                                                    |                     |              | Date 🗢            | Туре          | Depth 👻                     |
| Cases 8                                                                  | Considered by                      | 1. Dean v R                                                                                                    |                     |              | 2 July 2021       | Cases         |                             |
| Secondary Sources 7                                                      |                                    | [2021] NZCA 293, CA                                                                                                    |                     |              |                   |               |                             |
| All Results 15<br>Filter                                                 |                                    | this evidence is given Appeal(8)Ms Hunt, who did not app<br>In not following this Court's decision in <mark>Stuff Ltd v R.8 Stut</mark><br>Involved the homicide of a three-month old baby. This Cou                                                  | ff Ltd v R [2021] N |              | rred              |               | D                           |
| Search within results                                                    | <ul> <li>Discussed by</li> </ul>   | 2. R v JD<br>[2021] NZHC 994, HC<br>would be likely to endanger their safety, with reference t                                                                                                    |                     |              |                   | Cases         |                             |
|                                                                          |                                    | Reliance was placed on the Court of Appeal's Judgment In<br>24 March 2021, a week after the defendant had pleaded gu                                                                                                    |                     |              | n                 |               |                             |
|                                                                          | Distinguished<br>by<br>NEGATIVE    | 3. RVT<br>[2022] NZHC 782, HC<br>or s 200[2](f) has been made out.[26]The particular circu<br>the Court of Appeal's decision in Stuff VB, relied on by the<br>[2021] 29 CRNZ 658 in that case there was a high                                        |                     |              | 13 Apr. 2022      | Cases         |                             |
|                                                                          | Referred to by                     | <ol> <li>R v H</li> <li>[2021] NZHC 1890, HC</li> <li>7 at [40]-[41] See also D v Police [2015] NZCA 541 at [10]F</li> <li>367 at [9]; and Stuff Ltd v R [2021] NZCA 86 at [14]   40 At t</li> <li>whether he or she is satisfied that any</li> </ol> |                     |              | 22 July 2021      | Cases         |                             |
|                                                                          | <ul> <li>Referred to by</li> </ul> | 5. R v B<br>[2021] NZHC 1891, HC<br>7 at [40]-[41] See also D v Police [2015] NZCA 541 at [10]<br>267 at [0]- and Stuff Ltd v B 2021] NZCA 86 at [14] [40] 41                                                                                         |                     |              | 22 July 2021      | Cases         |                             |

### **Document delivery**

If you decide that you need a copy of a document, new Westlaw offers multiple options for document delivery. Documents, snipp ets, and result lists can be emailed, printed, or downloaded from nearly every page in new Westlaw. Documents are downloadable in Word, PDF formats, can also be sent directly to your Kindle or sent to LEAP.

Delivery Icon The last delivery method you used is displayed.

#### Delivery options

Deliver full text documents, with or without notes and highlighting, or lists from a result page. Click a tab to modify the format of your delivered document. Options vary based on the documents you want to deliver and the delivery method you select.

|                                                                                            | gion: New Zealand 🗸                                                           | 12345             | History  | Folders      | Favourites   | Notifications            |                             |
|--------------------------------------------------------------------------------------------|-------------------------------------------------------------------------------|-------------------|----------|--------------|--------------|--------------------------|-----------------------------|
| All content Enter term                                                                     | is, citations, databases, questions, anything                                 |                   |          |              |              | ~ <b>२</b>               | Search Tips ><br>Advanced > |
|                                                                                            |                                                                               |                   |          |              |              |                          |                             |
| Court of Appeal - 24 March 20                                                              | 021 • [2021] NZCA 86 • (2021) 29 CRNZ 658 • 2021 WL 1135621 (Approx. 8 pages) |                   |          |              |              |                          |                             |
| Document Negative Tre                                                                      | eatment (1) History (0) Citing References (15) 👻 Table of Authorities         | owered by KeyCite |          |              |              |                          | C Fullscreen                |
|                                                                                            |                                                                               |                   |          |              | ۹ 🕅 ا        | ) × 🌲 😡                  | • 🖿 🛨 •                     |
| Distinguished by R v T, HC,                                                                | , 13 April 2022                                                               |                   |          |              |              | Email                    |                             |
| 😤 Original Image of [2021] NZCA                                                            | 86 • View Reported Versions 👻                                                 |                   |          |              |              | ± Downle                 | pad                         |
|                                                                                            | [2021] NZCA 86<br>Court of Appeal                                             |                   |          |              |              | 🔲 Kindle                 |                             |
|                                                                                            | Chuff Ladur D                                                                 |                   |          |              |              |                          |                             |
| REUTERS<br>TLAW  • Region: New Zeala<br>ntent Enter terms, citations, c                    | Download This Document The Basics Layout and limits Content to Append         |                   | avo<br>X | urites No    | Se O         | arch Tips ><br>Ivanced > |                             |
| ff Ltd v R <table-cell-columns> of Appeal - 24 March 2021 - [2021] NZ</table-cell-columns> | Format<br>Microsoft Word                                                      |                   | I        |              | :            | Fullscreen               |                             |
|                                                                                            |                                                                               |                   | م        | <b>N -</b> • | 🌲 GD \star 🖡 | • •                      |                             |
| istinguished by R v T, HC, 13 April 2022                                                   |                                                                               |                   |          |              |              |                          |                             |
| ginal Image of (2021) NZCA 86 • View Re                                                    |                                                                               |                   | _        |              |              |                          |                             |
|                                                                                            | Download Cancel                                                               |                   |          |              |              |                          |                             |
|                                                                                            | Stuff Ltd v R                                                                 |                   |          |              |              |                          |                             |
|                                                                                            | CA699/2020<br>Hearing: 18 February 2021                                       |                   |          |              |              |                          |                             |
|                                                                                            | Decision: 24 March 2021                                                       |                   |          |              |              |                          |                             |
|                                                                                            | Courtney J, Wylie J, Katz J                                                   |                   |          |              |              | S                        | ON REUT                     |

### Folder overview

Documents that you add to your folders are saved on new Westlaw for as long as you choose. Click Folders at the top of any page to display the Folders page.

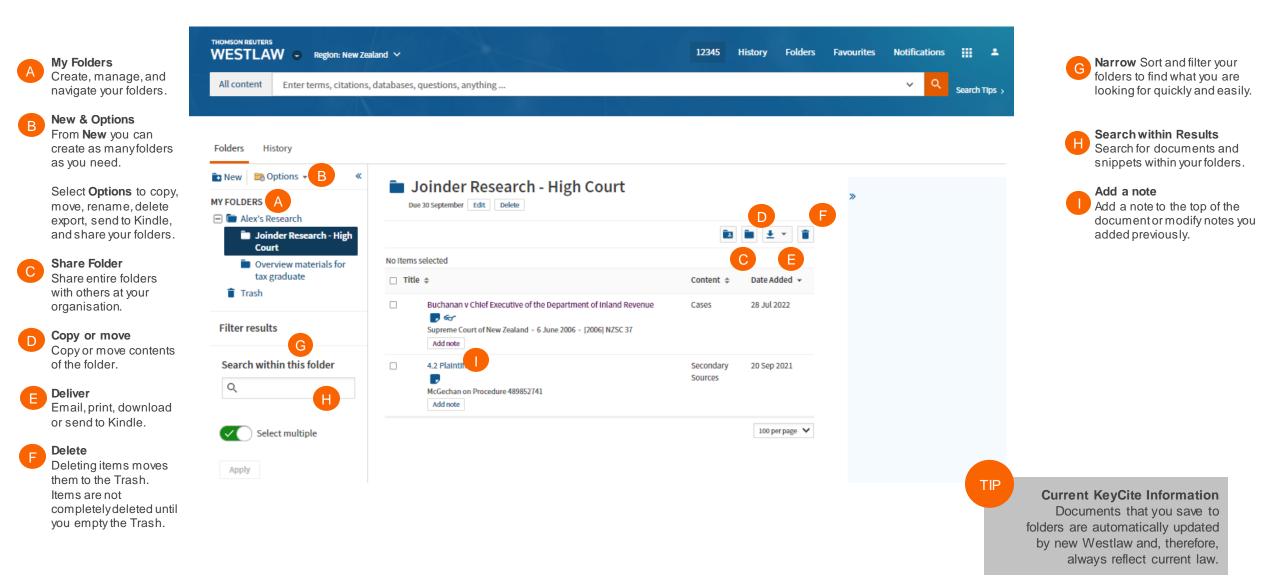

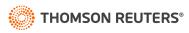

### History

С

+

Select multiple

Document View

Document View

KeyCite

KeyCite

Stuff Ltd v R

**Citing References** 

Citing References

Costain v The Warehouse Ltd

Costain v The Warehouse Ltd

[2012] NZERA Christchurch 119

[2012] NZERA Christchurch 119

Court of Appeal + 24 March 2021 + (2021) 29 CRNZ 658

Employment Relations Authority, Christchurch + 19 June 2012 +

a state president at a fundament

Q

Apply

**Olignt ID** 

Event

Return to previous research quickly and easily with History. Your research history on new Westlaw What's new on Westlaw? Show more THOMSON REUTERS Folders 12345 Favourites Notifications WESTLAW 

Region: New Zealand History А History History View all View all recent activity or filter to Enter terms, citations, databases, questions, anyt recent documents or searches from Recent clients 28/07/2022 · 3:16 PM Stuff Ltd v R . Court of Appeal + 24 March 2021 + [2021] NZCA 86 the top navigation bar. 12345 28/07/2022 - 3:05 PM Citing References **Complete History** Stuff Ltd v R + [2021] NZCA 86 Practice areas Tools В Content types Click View this history to view your All complete history from the past 12 Stuff Ltd v R 28/07/2022 · 3:02 PM Searches months Cases Court of Appeal + 24 March 2021 + (2021) 29 CRNZ 658 From New you can create as many Documents Key Numbers folders as you need. 28/07/2022 · 3:02 PM Other Citing References Legislation Costain v The Warehouse Ltd , [2012] NZERA Christchurch 119 **Search within Results** News & Current Awareness С Search within your history or use 28/07/2022 - 3:02 PM Costain v The Warehouse Ltd Practical Law filters to find specific documents Employment Relations Authority, Christchurch + 19 June 2012 [2012] NZERA Christchurch 119 Folders History В View this history Specialty areas ~ Documents History: All History International Materials Searches NewsRoom All History Tracker Analytics Date Event 💠 Description \$ Date/Time 👻 Client ID 💠 Last 30 Days \* Stuff Ltd v R 28 Jul 2022 12345 Document View Court of Appeal - 24 March 2021 - [2021] NZCA 86 15:16 Filter results **Citing References** 12345 KeyCite 28 Jul 2022 Stuff Ltd v R 15:05 Keyword [2021] NZCA 86

28 Jul 2022

28 Jul 2022

28 Jul 2022

28 Jul 2022

15:02

15:02

15:02

12345

12345

12345

12345

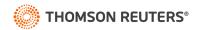

×

### **Alerts**

Alerts help you keep current on recent developments. Alerts include:

- KeyCite Alert automatically monitors the status of cases and legislation and sends you updates when their KeyCite information changes.
- WestClip runs your searches on a regular basis so you can stay up-to-date on news and legal developments.
- Publication Alert receive the latest documents from a particular publication as soon as they are published on new Westlaw

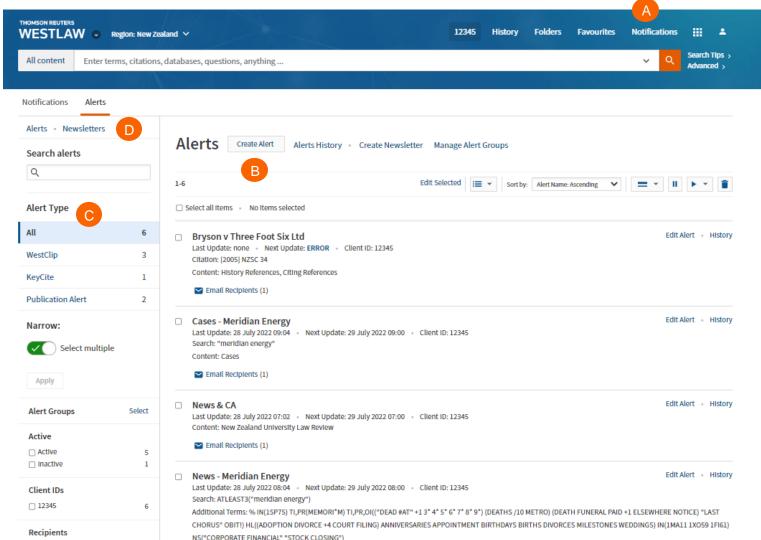

*EUTERS* 

A Accessing the alert page Click Notifications then alerts at the top of any page to displayyour alerts

#### Creating an alert

Click Create alert then click the type of alert you want to create on the menu.

Viewing your alerts Click an alert type to view your alerts

**Newsletters** 

Click Newsletters to group multiple alerts into a combined newsletter.

### Preferences

You can customize many aspects of your new Westlaw research session using the Preferences page.

Accessing Preferences To access the Preferences page, click on the account icon and select preferences.

B Search Preferences Set the default sort order of your search result by content type.

Delivery Preferences

Set the default document format, file type, layout, and included content for the documents you email, print, download, or send to Amazon Kindle.

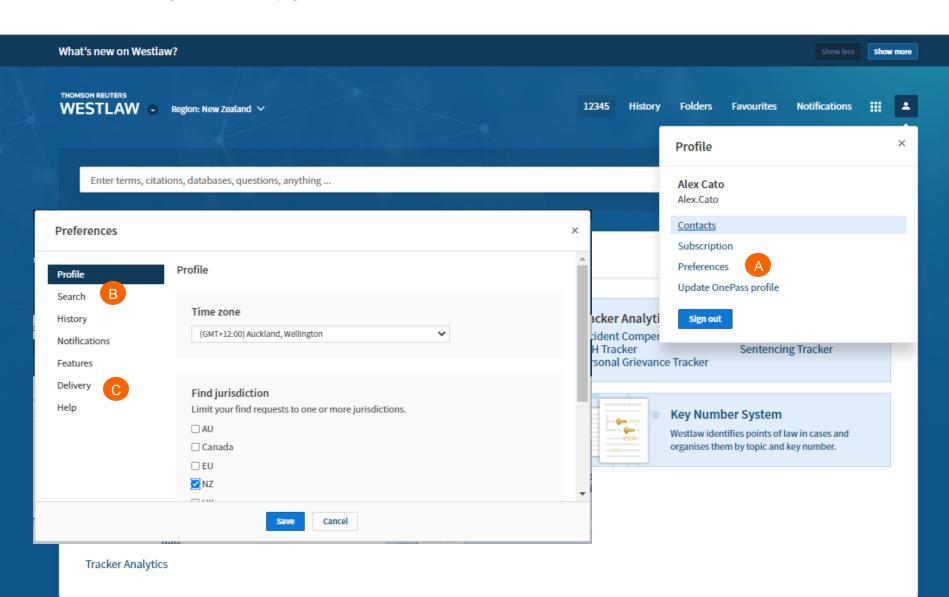